# Zasady zaliczenia kursów dydaktycznych

# Spis treści

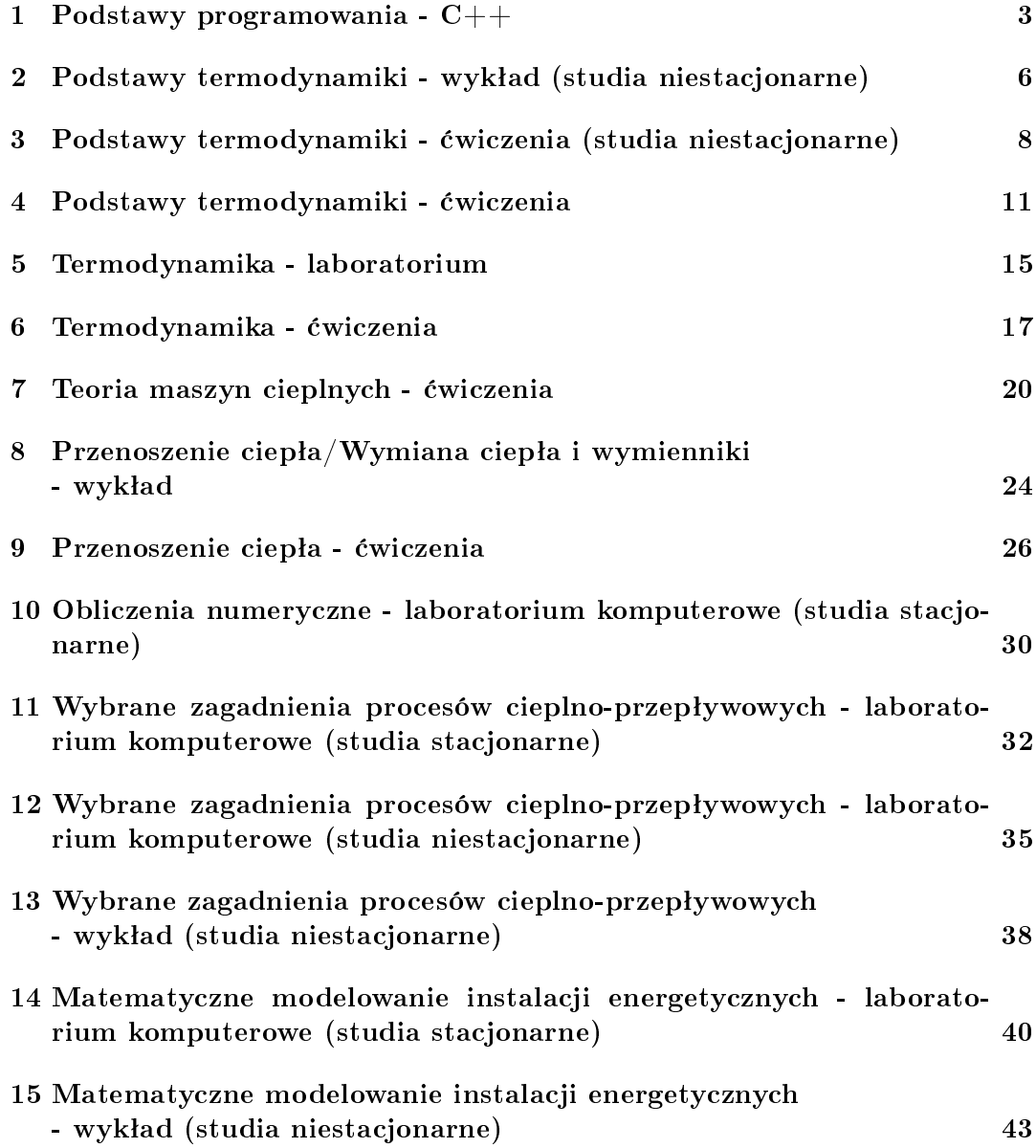

[16 Matematyczne modelowanie instalacji energetycznych - laborato](#page-45-0)[rium komputerowe \(studia niestacjonarne\)](#page-45-0) 46

### <span id="page-2-0"></span>1 Podstawy programowania - C++

30.09.2021 r.

#### Zasady zaliczenia kursu

### Podstawy programowania - C++ - laboratorium komputerowe

Prowadzący: dr inż. Przemysław Błasiak

- 1. Zajęcia są obowiązkowe.
- 2. Dozwolone są dwie nieobecności nieusprawiedliwione. Przy większej liczbie nieobecności student zostaje skreślony z listy i otrzymuje ocenę niedostateczną.
- 3. Uwzględniane są jedynie usprawiedliwienia od lekarzą.
- 4. W przypadku nieobecności spowodowanych koniecznościa wyjazdu np. na konferencję, należy zgłosić to wcześniej prowadzącemu zajęcia lub przedstawić stosowne zaświadczenie.
- 5. Spóźnienie na zajęcia więcej niż 15 minut, ale mniej niż 30 minut skutkuje otrzymaniem spóźnienia. Trzy spóźnienia dają jedną nieobecność nieusprawiedliwioną. Spóźnienie na zajęcia powyżej 30 minut skutkuje wpisaniem nieobecności na zajęciach.
- 6. Podstawą zaliczenia kursu będzie średnia ocena z ocen cząstkowych uzyskanych z poszczególnych zajęć za wykonane zadania z wagą 0,6 oraz ocena z raportu z "Projektu końcowego" z wagą 0,4.
- 7. Warunkiem zaliczenia kursu jest uzyskanie ocen pozytywnych z zadań i raportu.
- 8. Ostateczny termin oddania zadań i raportu to przedostatni dzień sesji egzaminacyjnej.
- 9. Na zajęciach będą przerabiane listy znajdujące się na stronie Prowadzącego. Na końcu każdej listy znajdują się zadania do samodzielnego rozwiązania. Zadania są podzielone na grupy w zależności od oceny. Należy oddać minimum zadania na ocenę 3,0. Jeśli chce się otrzymać wyższą ocenę należy wykonać zadania na tą ocenę oraz zadania dla ocen niższych. Będzie 12 list.
- 10. Rozwiązania zadań należy przesyłać na email Prowadzącego w formie spakowanego pliku o nazwie *ImieNazwiskoNrIndeksu LX.zip*, gdzie X oznacza nr listy. Temat emaila też powinien zawierać informacje o zadaniach, np. Rozwiązania zadań z  $C_{++}$  L1. Ponadto rozwiązania zadań powinny być opatrzone komentarzami w kodzie zadań opisującymi działanie kodu (co znaczy dana linia kodu).
- 11. Na rozwiązanie danej listy zadań jest tydzień czasu. Każdy tydzień zwłoki skutkuje obniżeniem oceny o jeden stopień. Np. opóźnienie do tygodnia (do 2 tygodni od zakończenia danej listy) skutkuje tym, że jeśli będą rozwiązane wszystkie zadania to maksymalna możliwa do uzyskania ocena to 4,0.
- 12. Na zajęciach 13-15 będzie wykonywany projekt końcowy. Jego szczegóły zostaną podane później. Celem będzie napisanie programu w języku  $C++$  techniką orientowaną obiektowo.
- 13. Z projektu końcowego na zaliczenie należy napisać raport. Powinien on być dokumentacją stworzonego programu, który dokładnie opisuje jak program działa. Dodatkowo należy przesłać pliki źródłowe programu. Całość należy spakować do pliku ImieNazwiskoNrIndeksu\_Projekt.zip.
- 14. Na ocenę raportu składa się:
	- $(a)$  Czy program działa.
	- (b) Czy program jest napisany technika OOP czy tylko obiektowa (zawiera obiekty bez mechanizmów dziedziczenia, polimorfizmu itp.).
	- $(c)$  Dokumentacja kodu (może być w formie komentarzy).
	- (d) Opis działania programu w raporcie.
	- (e) Estetyka i czytelność raportu.
- 15. Czas na wykonanie raportu jest do przedostatniego dnia sesji egzaminacyjnej.
- 16. Osoby, które ze względu na stan zdrowia, niepełnosprawność lub inne obiektywne przesłanki mogą mieć szczególne potrzeby związane ze sposobem realizacji zajęć, zaliczenia badź przygotowaniem materiałów proszone są o zgłoszenie sie na konsultacje, napisanie takiej informacji na prywatnym czacie, badź napisanie e-maila w tej sprawie. Będę starał się, aby na moich zajęciach każdy miał równe prawo do zdobycia wiedzy i rozliczenia się z niej. W uwzględnieniu szczególnych potrzeb nie chodzi o obniżenie wymagań, a o wyrównanie szans w stosunku do pozostałych studentów.

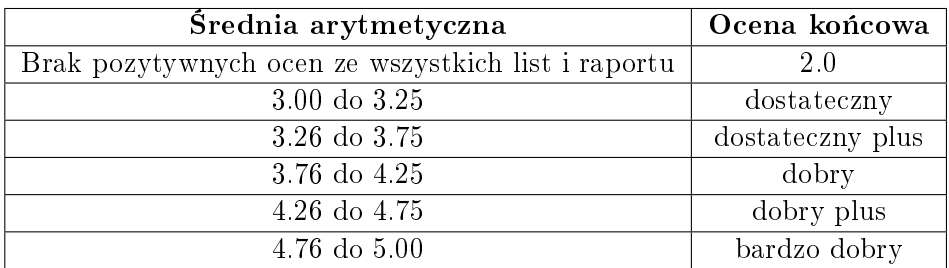

#### SKALA OCEN:

- [1] cplusplus.com. Variables and types. https://www.cplusplus.com/doc/tutorial/variables/.
- [2] J. Grębosz. Opus magnum  $C++11$ . Programowanie w języku  $C++$ . Helion, 2019.

# <span id="page-5-0"></span>2 Podstawy termodynamiki - wykład (studia niestacjonarne)

09.03.2021 r.

#### Zasady zaliczenia kursu

### PODSTAWY TERMODYNAMIKI - WYKŁAD (STUDIA niestacjonarne)

Prowadzący: dr inż. Przemysław Błasiak

#### Informacje ogólne:

- 1. Zajęcia nie są obowiązkowe.
- 2. Zaliczenie zajęć odbywa się na podstawie wyniku egzaminu, który odbędzie się w sesji egzaminacyjnej.
- 3. Będzie jeden termin egzaminu poprawkowego (termin do ustalenia, ale zwykle tydzień po pierwszym terminie egzaminu).
- 4. Na egzaminie obowiązuje materiał przedstawiony na wykładzie oraz zawarty  $\mathbf{w}$  [\[1\]](#page-6-0).
- 5. Na egzaminie będzie 5 zadań. Za każde zadanie można otrzymać od 0 do 10 punktów (można uzyskać wartości pośrednie np. 6,5 punktu, itp.).
- 6. W celu zaliczenia egzaminu należy uzyskać minimum 26 punktów.
- 7. Na egzamin: należy przynieść dokument tożsamości; nie można korzystać z telefonów komórkowych.
- 8. Na egzaminie nie można mieć kart z wzorami. Trzeba je umieć na pamięć.
- 9. Osoba złapana na ściąganiu kończy kurs z oceną niedostateczną bez możliwości poprawy.
- 10. Ocena z ćwiczeń nie ma wpływu na ocenę z wykładu.
- 11. Nie ma możliwości uzyskania oceny celującej (5,5) z wykładu.

#### SKALA OCEN dla kursu "Podstawy termodynamiki - wykład (studia niestacjonarne":

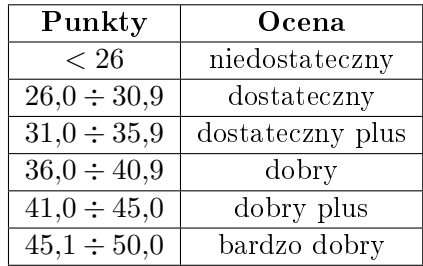

- <span id="page-6-0"></span>[1] J. Szargut: Termodynamika techniczna, Wydawnictwo Politechniki Śląskiej, Gliwice, 2013.
- [2] E. Kalinowski: Termodynamika, Wydawnictwo Politechniki Wrocławskiej, Wro $claw, 1994.$

# <span id="page-7-0"></span>3 Podstawy termodynamiki - ¢wiczenia (studia niestacjonarne)

09.03.2021 r.

#### Zasady zaliczenia kursu

### Podstawy termodynamiki - ¢wiczenia (studia niestacjonarne)

Prowadzący: dr inż. Przemysław Błasiak

- 1. Zajęcia są obowiązkowe.
- 2. Dozwolona jest jedna nieobecność nieusprawiedliwiona.
- 3. Przy większej ilości nieobecności student zostaje skreślony z listy i otrzymuje ocenę niedostateczną.
- 4. Uwzględniane są jedynie usprawiedliwienia od lekarza.
- 5. W przypadku nieobecności spowodowanych koniecznością wyjazdu np. na konferencję, należy zgłosić to wcześniej prowadzącemu zajęcia lub przedstawić stosowne zaświadczenie.
- 6. Spóźnienie na zajęcia więcej niż 15 minut, ale mniej niż 30 minut skutkuje otrzymaniem spóźnienia. Trzy spóźnienia dają jedną nieobecność nieusprawiedliwioną. Spóźnienie na zajęcia powyżej 30 minut skutkuje wpisaniem nieobecności na zajęciach.
- 7. Na zajęciach będą przerabiane zadania z list umieszczonych na stronie internetowej prowadzącego zajęcia. na pierwszych zajęciach.
- 8. Zaliczenie zajęć odbywa się na podstawie obecności oraz punktów z kolokwium zaliczeniowego, które odbędzie się na ostatnich zajęciach.
- 9. Na kolokwium beda trzy zadania. Za każde zadanie można uzyskać od 0 do 10 punktów (można uzyskać wartości pośrednie np. 5,5 punktu, itp.). Student zalicza kolokwium gdy uzyska 15 punktów.
- 10. Będzie jedno kolokwium poprawkowe (termin do ustalenia).
- 11. Zadanie zostaje zaliczone na 10 punktów, gdy:
	- narysowany jest schemat wraz z oznaczeniami (1 pkt.),
- podane są wzory bazowe  $(1 \text{ plt.})$
- wyprowadzone są poprawne wzory końcowe  $(4 \text{ plt.})$ ,
- $\bullet$  do wzoru końcowego podstawione są wartości liczbowe  $(1 \text{ plt.})$ ,
- wynik końcowy jest poprawny  $(2 \text{ }\mathrm{pkt.})$ ,
- $\bullet$  i wyrażony w odpowiednich jednostkach  $(1 \text{ plt.})$ .

Proszę wzory końcowe oraz wynik zakreślać w ramce. Powyższa punktacja jest orientacyjna. Na przykład gdy w zadaniu zostanie narysowany jedynie schemat i nic poza tym to zadanie zostanie ocenione na  $0$  p.  $Z$  kolei gdy całe zadanie jest dobrze (wyprowadzenia, wzory, wyniki) a nie ma narysowanego schematu to zadanie i tak zostanie ocenione na maksymalną liczbę punktów. czyli 10 p. Z kolei błędny wynik i brak jednostki zawsze skutkuje odebraniem punktów.

- 12. Na kolokwium należy przynieść: dowód tożsamości, własny kalkulator (najlepiej naukowy), wykres i-s, wykres i-X. Nie można korzystać z telefonów komórkowych.
- 13. Osoba złapana na ściąganiu kończy kurs z oceną niedostateczną bez możliwości poprawy.
- 14. Na kolokwiach nie można mieć kart z wzorami. Trzeba je umieć na pamięć.
- 15. Istnieje możliwość uzyskania dodatkowych punktów za aktywność przy tablicy. W tym celu należy rozwiązać samodzielnie całe zadanie na tablicy z jednoczesnym wytłumaczeniem grupie sposobu rozwiązania. Przy tablicy można korzystać jedynie z wykresu i-X i kalkulatora. Sposób rozwiązania oceniany jest od 0-1,5 punktu. Na jednych zajęciach można zgłosić się wielokrotnie. Punkty z aktywności są ważne na kolokwium poprawkowym.

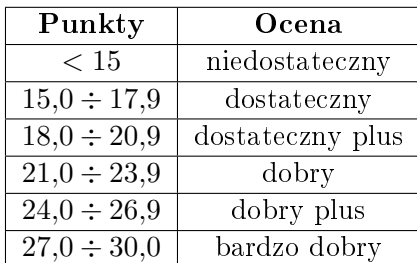

### SKALA OCEN dla kursu "Podstawy termodynamiki - ćwiczenia (studia niestacjonarne)":

### Literatura

[1] J. Szargut, A. Guzik, H. Górniak: Zadania z termodynamiki technicznej, Wydawnictwo Politechniki Śląskiej, Gliwice 2013.

- [2] J. Szargut: Termodynamika techniczna, Wydawnictwo Politechniki Śląskiej, Gliwice 2013.
- [3] J. Cieśliński, W. Grześkowiak, J. Jasiński, P. Kubski, T. Madaj, M. Rogowski, J. Stąsiek, M. Wasiluk: Zbiór zadań z termodynamiki technicznej, Wydawnictwo Politechniki Gdańskiej, Gdańsk 1986.
- [4] R. Sobociński, Z. Nagórski, T. Kośmicki: Zbiór zadań z termodynamiki technicznej, Oficyna Wydawnicza Politechniki Warszawskiej, Warszawa 1996.
- [5] A. Gutkowski, T. Kapusta: Zbiór zadań z termodynamiki technicznej, Politechnika Łódzka, 2014.

### <span id="page-10-0"></span>4 Podstawy termodynamiki - ¢wiczenia

25.02.2019 r.

#### Zasady zaliczenia kursu

### Podstawy termodynamiki - ¢wiczenia

Prowadzący: dr inż. Przemysław Błasiak

- 1. Zajęcia są obowiązkowe.
- 2. Dozwolone są dwie nieobecności nieusprawiedliwione.
- 3. Przy większej ilości nieobecności student zostaje skreślony z listy i otrzymuje ocenę niedostateczną.
- 4. Uwzględniane są jedynie usprawiedliwienia od lekarza.
- 5. W przypadku nieobecności spowodowanych koniecznością wyjazdu np. na konferencję, należy zgłosić to wcześniej prowadzącemu zajęcia lub przedstawić stosowne zaświadczenie.
- 6. Na zajęciach będą przerabiane zadania z list umieszczonych na stronie internetowej prowadzącego zajęcia.
- 7. Zaliczenie kursu odbywa się w systemie standardowym lub kartkówkowym. Sposób zaliczenia ustalany jest na pierwszych zajęciach.
- 8. System standardowy
	- Zaliczenie zajęć odbywa się na podstawie obecności oraz punktów z dwóch kolokwiów, które odbędą się na ósmych oraz na ostatnich zajęciach.
	- Na kolokwium nr 1 obowiązują listy 1-3. Na kolokwium nr 2 obowiązują listy 4-7.
	- Na każdym kolokwium będą trzy zadania. Za każde zadanie można uzyskać od 0 do 10 punktów (można uzyskać wartości pośrednie np. 5,5 punktu, itp.). Student zalicza kolokwium gdy uzyska 15 punktów.
	- $\bullet$  Żeby zaliczyć kurs trzeba mieć zaliczone oba kolokwia.
	- Będzie jedno kolokwium poprawkowe (termin do ustalenia).
- 9. System kartkówkowy:
	- Zaliczenie odbywa się na podstawie obecności i punktów zgromadzonych z kartkówek.
- Kartkówki są zaliczone (10 p.) lub niezaliczone (0 p.) nie można zdobyć punktów pośrednich za kartkówkę.
- Na ostatnich zajeciach jest kolokwium poprawkowe, na którym bedzie 7 zadań. Za każde zadanie można uzyskać od 0 do 10 punktów (można uzyskać wartości pośrednie np. 5,5 punktu, itp.). Można poprawiać tylko zadania, których nie zaliczyło się na kartkówkach.
- Student zalicza kurs gdy łączna suma punktów z kartkówek, aktywności przy tablicy i kolokwium poprawkowego wynosi minimum 30 punktów.
- Punkty z kartkówek i aktywności przy tablicy obowiązują na kolokwium poprawkowym.
- 10. Zadanie zostaje zaliczone na 10 punktów, gdy:
	- narysowany jest schemat wraz z oznaczeniami (1 pkt.),
	- $\bullet$  podane są wzory bazowe  $(1 \text{ plt.})$
	- wyprowadzone są poprawne wzory końcowe  $(4 \text{ pkt.})$ ,
	- $\bullet$  do wzoru końcowego podstawione są wartości liczbowe (1 pkt.),
	- wynik końcowy jest poprawny  $(2 \text{ plt.})$ ,
	- $\bullet$  i wyrażony w odpowiednich jednostkach (1 pkt.).

Prosze wzory końcowe oraz wynik zakreślać w ramce. Powyższa punktacja jest orientacyjna. Na przykład gdy w zadaniu zostanie narysowany jedynie schemat i nic poza tym to zadanie zostanie ocenione na  $0$  p.  $Z$  kolei gdy całe zadanie jest dobrze (wyprowadzenia, wzory, wyniki) a nie ma narysowanego schematu to zadanie i tak zostanie ocenione na maksymalną liczbę punktów. czyli 10 p. Z kolei błędny wynik i brak jednostki zawsze skutkuje odebraniem punktów.

- 11. Na kolokwium/kartkówke należy przynieść: dowód tożsamości, własny kalkulator (najlepiej naukowy), wykres i-s, wykres i-X. Nie można korzystać z telefonów komórkowych.
- 12. Osoba złapana na ściąganiu kończy kurs z ocena niedostateczna bez możliwości poprawy.
- 13. Na kolokwiach/kartkówkach nie można mieć kart z wzorami. Trzeba je umieć na pamięć.
- 14. Istnieje możliwość uzyskania dodatkowych punktów za aktywność przy tablicy. W tym celu należy rozwiązać samodzielnie całe zadanie na tablicy z jednoczesnym wytłumaczeniem grupie sposobu rozwiązania. Przy tablicy można korzysta¢ jedynie z wykresu i-s i kalkulatora (lub tablic z konwekcji). Sposób rozwiązania oceniany jest od 0-1,5 punktu. Na jednych zajęciach można zgłosić się tylko jeden raz. Punkty z aktywności są ważne na kolokwium poprawkowym.

#### Harmonogram zajęć dla kursu "Podstawy termodynamiki - ćwiczenia":

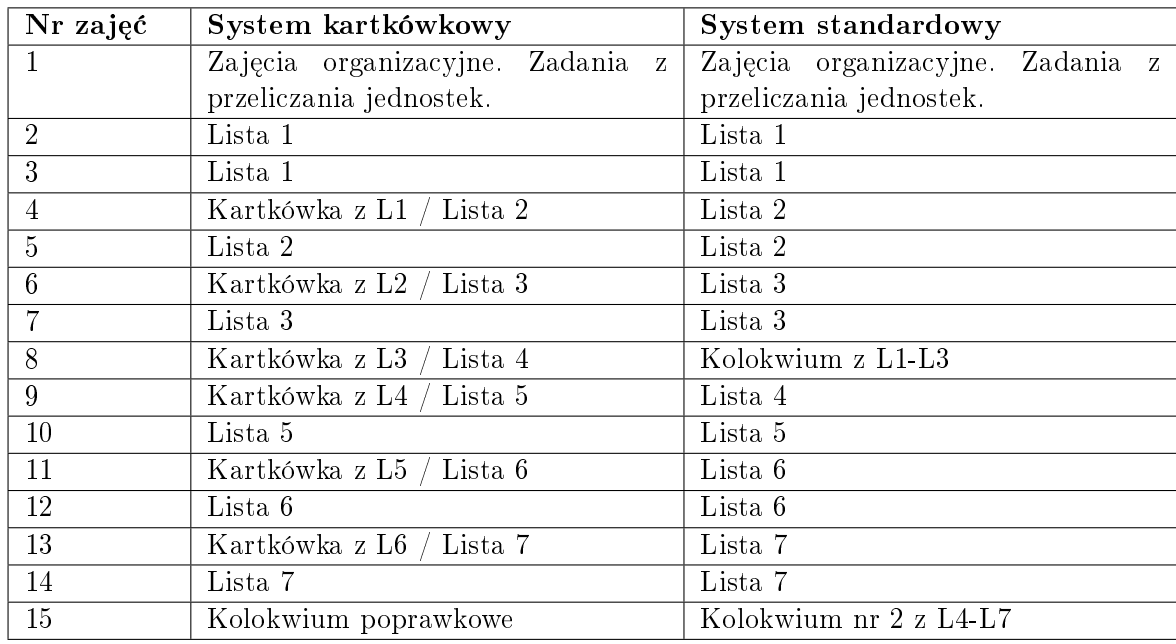

#### SKALA OCEN dla kursu "Podstawy termodynamiki - ćwiczenia":

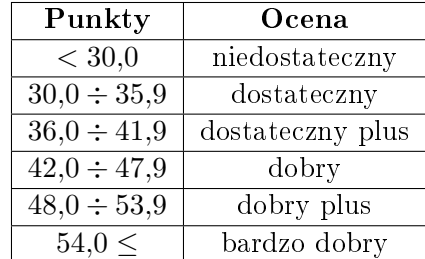

- [1] J. Szargut, A. Guzik, H. Górniak: Zadania z termodynamiki technicznej, Wydawnictwo Politechniki Śląskiej, Gliwice 2013.
- [2] J. Szargut: Termodynamika techniczna, Wydawnictwo Politechniki Śląskiej, Gliwice 2013.
- [3] J. Cieśliński, W. Grześkowiak, J. Jasiński, P. Kubski, T. Madaj, M. Rogowski, J. Stąsiek, M. Wasiluk: Zbiór zadań z termodynamiki technicznej, Wydawnictwo Politechniki Gdańskiej, Gdańsk 1986.
- [4] R. Sobociński, Z. Nagórski, T. Kośmicki: Zbiór zadań z termodynamiki technicznej, Oficyna Wydawnicza Politechniki Warszawskiej, Warszawa 1996.
- [5] A. Gutkowski, T. Kapusta: Zbiór zadań z termodynamiki technicznej, Politechnika Łódzka, 2014.

### <span id="page-14-0"></span>5 Termodynamika - laboratorium

22.02.2018 r.

#### Zasady zaliczenia kursu

#### Termodynamika - laboratorium

Prowadzący: dr inż. Przemysław Błasiak

- 1. Zajęcia są obowiązkowe.
- 2. Na zajęcia należy przynieść wydrukowany protokół pomiarowy. Na koniec zajęć należy dać protokół do podpisania przez prowadzącego zajęcia.
- 3. Sprawozdanie bez podpisanego protokołu jest nieważne.
- 4. Zaliczenie zajeć odbywa się na podstawie obecności oraz oceny końcowej, która jest średnią arytmetyczną ze wszystkich uzyskanych ocen ze sprawozdań oraz kartkówek.
- 5. Sprawozdanie powinno być oddane na kolejnych zajęciach. Brak sprawozdania skutkuje niemożliwością przystąpienia do realizacji ćwiczenia.
- 6. W przypadku poprawy sprawozdania oddajemy "stare" sprawozdanie wraz z "nowym".
- 7. Sprawozdanie można wykonać jedno na grupę. W takim przypadku każdy członek grupy otrzymuje jednakową ocenę. Maksymalna ilość osób w grupie to cztery osoby.
- 8. Sprawozdanie:
	- musi zawierać stronę tytułową (protokół), wstęp, część opisową wykonywanego doświadczenia (opisać metodologię pomiarową) wraz ze schematem (schemat należy narysować ręcznie na zajęciach), obliczenia, zestawienie wyników (tabela, wykres), podsumowanie wraz z wnioskami;
	- wzory, tabele, rysunki, fotografie muszą być opisane i ponumerowane;
	- ponumerowane strony oraz nagłówki;
	- tekst główny wyjustowany, czcionka 11, Times New Roman
	- sprawozdanie należy wydrukować obustronnie
- 9. Każde zajęcia rozpoczynają się sprawdzeniem przygotowania do zajęć w formie kartkówki, która zawierać będzie 1-3 pytania dotyczące materiału przerabianego na zajęciach. Osoby, które nie zaliczą kartkówki nie będą mogły przystąpić do realizacji ¢wiczenia.
- 10. Niezaliczone ćwiczenia można odrobić na ostatnich zajęciach. Osoba, która nie zaliczy więcej niż trzech ćwiczeń otrzymuje ocenę niedostateczną z całego kursu.
- 11. Nie ma możliwości uzyskania oceny celującej (5,5) z laboratorium.

| Średnia ocen     | Ocena            |
|------------------|------------------|
| < 3.0            | niedostateczny   |
| $3,0 \div 3,25$  | dostateczny      |
| $3,26 \div 3,75$ | dostateczny plus |
| $3,76 \div 4,25$ | dobry            |
| $4,26 \div 4,75$ | dobry plus       |
| > 4.75           | bardzo dobry     |

SKALA OCEN dla kursu Termodynamika - laboratorium :

[1] E. Kalinowski: Termodynamika, Wydaw. Politechniki Wrocławskiej, Wrocław, 1994.

### <span id="page-16-0"></span>6 Termodynamika - ¢wiczenia

26.02.2019 r.

### Zasady zaliczenia kursu

### Termodynamika - ¢wiczenia

Prowadzący: dr inż. Przemysław Błasiak

- 1. Zajęcia są obowiązkowe.
- 2. Dozwolona jest jedna nieobecność nieusprawiedliwiona.
- 3. Przy większej ilości nieobecności student zostaje skreślony z listy i otrzymuje ocenę niedostateczną.
- 4. Uwzględniane są jedynie usprawiedliwienia od lekarza.
- 5. W przypadku nieobecności spowodowanych koniecznością wyjazdu np. na konferencję, należy zgłosić to wcześniej prowadzącemu zajęcia lub przedstawić stosowne zaświadczenie.
- 6. Zaliczenie zajęć odbywa się na podstawie obecności oraz oceny z kolokwium, które odbędzie się na ostatnich zajęciach.
- 7. Na kolokwium obowiązuje materiał przedstawiony na ćwiczeniach.
- 8. Na kolokwium będą 3 zadania. Za każde zadanie można otrzymać od 0 do 10 punktów (można uzyskać wartości pośrednie np. 6,5 punktu, itp.).
- 9. W celu zaliczenia kolokwium należy uzyskać minimum 15 punktów.
- 10. Zadanie zostaje zaliczone na 10 punktów, gdy:
	- narysowany jest schemat wraz z oznaczeniami (1 pkt.),
	- $\bullet$  podane są wzory bazowe  $(1 \text{ plt.})$
	- wyprowadzone są poprawne wzory końcowe  $(4 \text{ plt.})$ ,
	- $\bullet$  do wzoru końcowego podstawione są wartości liczbowe  $(1 \text{ plt.})$ ,
	- wynik końcowy jest poprawny  $(2 \text{ pkt.})$ ,
	- $\bullet$  i wyrażony w odpowiednich jednostkach  $(1 \text{ plt.})$ .

Proszę wzory końcowe oraz wynik zakreślać w ramce. Powyższa punktacja jest orientacyjna. Na przykład gdy w zadaniu zostanie narysowany jedynie schemat i nic poza tym to zadanie zostanie ocenione na  $0$  p.  $Z$  kolei gdy całe zadanie jest dobrze (wyprowadzenia, wzory, wyniki) a nie ma narysowanego schematu to zadanie i tak zostanie ocenione na maksymalną liczbę punktów, czyli 10 p. Z kolei błędny wynik i brak jednostki zawsze skutkuje odebraniem punktów.

- 11. Osoba złapana na ściąganiu kończy kurs z ocena niedostateczna bez możliwości poprawy.
- 12. B¦dzie jedno kolokwium poprawkowe (termin do ustalenia).
- 13. Na kolokwium: należy przynieść dokument tożsamości, wykres i-s, dla pary wodnej, wykres i-X dla powietrza wilgotnego, własny kalkulator; nie można korzysta¢ z telefonów komórkowych.
- 14. Na kolokwiach nie można mieć kart z wzorami. Trzeba je umieć na pamięć.
- 15. Istnieje możliwość uzyskania dodatkowych punktów za aktywność przy tablicy. W tym celu należy rozwiązać samodzielnie całe zadanie na tablicy z jednoczesnym wytłumaczeniem grupie sposobu rozwiązania. Przy tablicy można korzystać z wykresu i-s, i-X własnych notatek i kalkulatora. Sposób rozwiązania oceniany jest od 0-2 punktów. Na jednych zajęciach można zgłosić się tylko jeden raz. Punkty z aktywności są ważne na kolokwium poprawkowym.

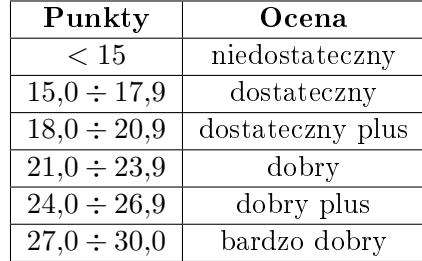

#### SKALA OCEN dla kursu "Termodynamika - ćwiczenia":

- [1] J. Szargut, A. Guzik, H. Górniak: Zadania z termodynamiki technicznej, Wydawnictwo Politechniki Śląskiej, Gliwice 2013.
- [2] J. Cieśliński, W. Grześkowiak, J. Jasiński, P. Kubski, T. Madaj, M. Rogowski, J. Stąsiek, M. Wasiluk: Zbiór zadań z termodynamiki technicznej, Wydawnictwo Politechniki Gdańskiej, Gdańsk 1986.
- [3] R. Sobociński, Z. Nagórski, T. Kośmicki: Zbiór zadań z termodynamiki technicznej, Oficyna Wydawnicza Politechniki Warszawskiej, Warszawa 1996.
- [4] A. Gutkowski, T. Kapusta: Zbiór zadań z termodynamiki technicznej, Politechnika Łódzka, 2014.

### <span id="page-19-0"></span>7 Teoria maszyn cieplnych - ¢wiczenia

25.02.2019 r.

### Zasady zaliczenia kursu

#### Teoria maszyn cieplnych - ¢wiczenia

Prowadzący: dr inż. Przemysław Błasiak

- 1. Zajęcia są obowiązkowe.
- 2. Dozwolone są dwie nieobecności nieusprawiedliwione.
- 3. Przy większej ilości nieobecności student zostaje skreślony z listy i otrzymuje ocenę niedostateczną.
- 4. Uwzględniane są jedynie usprawiedliwienia od lekarza.
- 5. W przypadku nieobecności spowodowanych koniecznością wyjazdu np. na konferencję, należy zgłosić to wcześniej prowadzącemu zajęcia lub przedstawić stosowne zaświadczenie.
- 6. Na zajęciach będą przerabiane zadania z list umieszczonych na stronie internetowej prowadzącego zajęcia.
- 7. Zaliczenie kursu odbywa się w systemie standardowym lub kartkówkowym. Sposób zaliczenia ustalany jest na pierwszych zajęciach.
- 8. System standardowy
	- Zaliczenie zajęć odbywa się na podstawie obecności oraz punktów z dwóch kolokwiów, które odbędą się na ósmych oraz na ostatnich zajęciach.
	- Na kolokwium nr 1 obowiązują listy 1-6. Na kolokwium nr 2 obowiązują listy 7-12.
	- Na każdym kolokwium będą trzy zadania. Za każde zadanie można uzyskać od 0 do 10 punktów (można uzyskać wartości pośrednie np. 5,5 punktu, itp.). Student zalicza kolokwium gdy uzyska 15 punktów.
	- $\bullet$  Żeby zaliczyć kurs trzeba mieć zaliczone oba kolokwia.
	- Będzie jedno kolokwium poprawkowe (termin do ustalenia).
- 9. System kartkówkowy:
	- Zaliczenie odbywa się na podstawie obecności i punktów zgromadzonych z kartkówek.
- Kartkówki są zaliczone (10 p.) lub niezaliczone (0 p.) nie można zdobyć punktów pośrednich za kartkówkę.
- Na ostatnich zajeciach jest kolokwium poprawkowe, na którym bedzie 6 zadań. Za każde zadanie można uzyskać od 0 do 10 punktów (można uzyskać wartości pośrednie np. 5,5 punktu, itp.). Można poprawiać tylko zadania, których nie zaliczyło się na kartkówkach.
- Student zalicza kurs gdy łączna suma punktów z kartkówek, aktywności przy tablicy i kolokwium poprawkowego wynosi minimum 30 punktów.
- Punkty z kartkówek i aktywności przy tablicy obowiązują na kolokwium poprawkowym.
- 10. Zadanie zostaje zaliczone na 10 punktów, gdy:
	- narysowany jest schemat wraz z oznaczeniami (1 pkt.),
	- $\bullet$  podane są wzory bazowe  $(1 \text{ plt.})$
	- wyprowadzone są poprawne wzory końcowe  $(4 \text{ pkt.})$ ,
	- $\bullet$  do wzoru końcowego podstawione są wartości liczbowe (1 pkt.),
	- wynik końcowy jest poprawny  $(2 \text{ plt.})$ ,
	- $\bullet$  i wyrażony w odpowiednich jednostkach (1 pkt.).

Prosze wzory końcowe oraz wynik zakreślać w ramce. Powyższa punktacja jest orientacyjna. Na przykład gdy w zadaniu zostanie narysowany jedynie schemat i nic poza tym to zadanie zostanie ocenione na  $0$  p.  $Z$  kolei gdy całe zadanie jest dobrze (wyprowadzenia, wzory, wyniki) a nie ma narysowanego schematu to zadanie i tak zostanie ocenione na maksymalną liczbę punktów. czyli 10 p. Z kolei błędny wynik i brak jednostki zawsze skutkuje odebraniem punktów.

- 11. Na kolokwium/kartkówke należy przynieść: dowód tożsamości, własny kalkulator (najlepiej naukowy), wykres i-s, wykres i-X. Nie można korzystać z telefonów komórkowych.
- 12. Osoba złapana na ściąganiu kończy kurs z ocena niedostateczna bez możliwości poprawy.
- 13. Na kolokwiach/kartkówkach nie można mieć kart z wzorami. Trzeba je umieć na pamięć.
- 14. Istnieje możliwość uzyskania dodatkowych punktów za aktywność przy tablicy. W tym celu należy rozwiązać samodzielnie całe zadanie na tablicy z jednoczesnym wytłumaczeniem grupie sposobu rozwiązania. Przy tablicy można korzysta¢ jedynie z wykresu i-s i kalkulatora (lub tablic z konwekcji). Sposób rozwiązania oceniany jest od 0-1,5 punktu. Na jednych zajęciach można zgłosić się tylko jeden raz. Punkty z aktywności są ważne na kolokwium poprawkowym.

#### Harmonogram zajęć dla kursu "Teoria maszyn cieplnych - ćwiczenia":

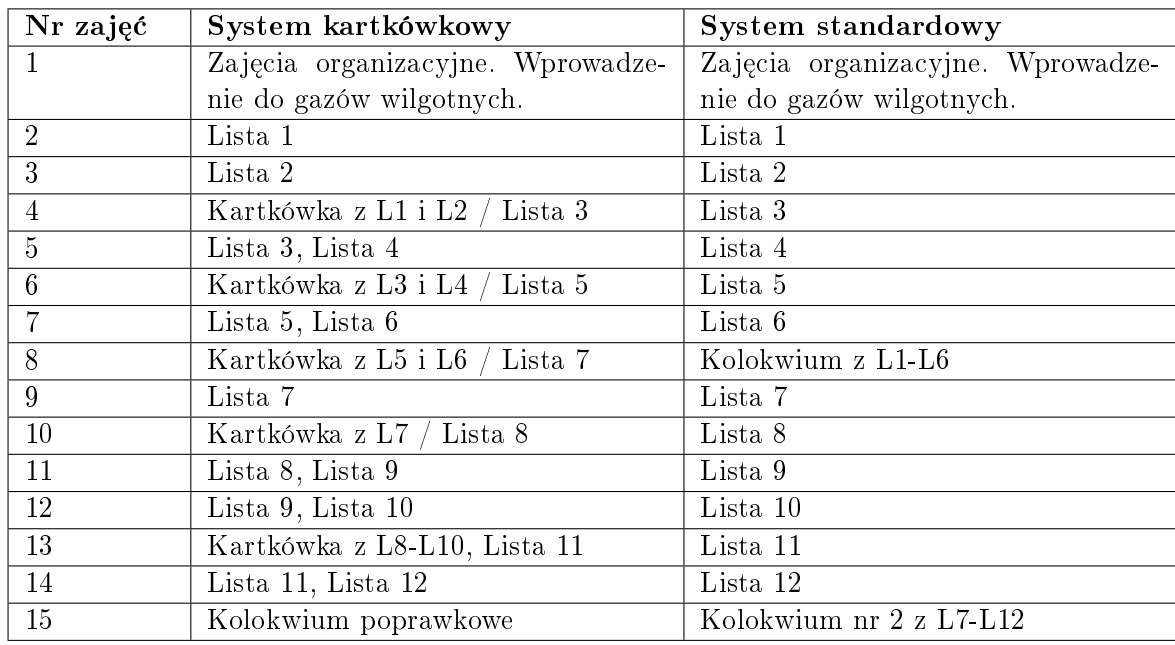

### SKALA OCEN dla kursu "Teoria maszyn cieplnych - ćwiczenia":

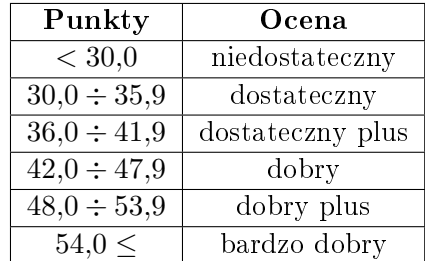

- [1] J. Szargut, A. Guzik, H. Górniak: Zadania z termodynamiki technicznej, Wydawnictwo Politechniki Śląskiej, Gliwice 2013.
- [2] J. Szargut: Termodynamika techniczna, Wydawnictwo Politechniki Śląskiej, Gliwice 2013.
- [3] J. Cieśliński, W. Grześkowiak, J. Jasiński, P. Kubski, T. Madaj, M. Rogowski, J. Stąsiek, M. Wasiluk: Zbiór zadań z termodynamiki technicznej, Wydawnictwo Politechniki Gdańskiej, Gdańsk 1986.
- [4] R. Sobociński, Z. Nagórski, T. Kośmicki: Zbiór zadań z termodynamiki technicznej, Oficyna Wydawnicza Politechniki Warszawskiej, Warszawa 1996.
- [5] A. Gutkowski, T. Kapusta: Zbiór zadań z termodynamiki technicznej, Politechnika Łódzka, 2014.

# <span id="page-23-0"></span>8 Przenoszenie ciepła/Wymiana ciepła i wymienniki - wykład

25.02.2019 r.

### Zasady zaliczenia kursu

### PRZENOSZENIE CIEPŁA/WYMIANA CIEPŁA I WYMIENNIKI - WYKŁAD

Prowadzący: dr inż. Przemysław Błasiak

- 1. Zajęcia nie są obowiązkowe.
- 2. Zaliczenie zajęć odbywa się na podstawie wyniku kolokwium, które odbędzie się na ostatnim wykładzie w semestrze.
- 3. Będzie jedno kolokwium poprawkowe (termin do ustalenia).
- 4. Na kolokwium obowiązuje materiał przedstawiony na wykładzie oraz zawarty w [\[2\]](#page-24-0).
- 5. Na kolokwium będzie 5 zadań. Za każde zadanie można otrzymać od 0 do 10 punktów (można uzyskać wartości pośrednie np. 6,5 punktu, itp.).
- 6. W celu zaliczenia kolokwium należy uzyskać minimum 25 punktów.
- 7. Na kolokwium: należy przynieść dokument tożsamości; nie można korzystać z telefonów komórkowych.
- 8. Na kolokwiach nie można mieć kart z wzorami. Trzeba je umieć na pamięć.
- 9. Osoba złapana na ściąganiu kończy kurs z oceną niedostateczną bez możliwości poprawy.
- 10. Ocena z ćwiczeń nie ma wpływu na ocenę z wykładu.

| Punkty           | Ocena            |
|------------------|------------------|
| $< 25\,$         | niedostateczny   |
| $25.0 \div 30.0$ | dostateczny      |
| $30,1 \div 35,0$ | dostateczny plus |
| $35,1 \div 40,0$ | dobry            |
| $40,1 \div 45,0$ | dobry plus       |
| $45,1 \div 50,0$ | bardzo dobry     |

SKALA OCEN dla kursu "Przenoszenie ciepła/Wymiana ciepła i wymienniki - wykład":

- <span id="page-24-0"></span>[1] E. Kostowski: Przepływ ciepła, Wydawnictwo Politechniki Śląskiej, Gliwice 2006.
- [2] E. Kostowski: Zbiór zadań z przepływu ciepła, wydanie szóste, Wydawnictwo Politechniki Śląskiej, Gliwice 1996.
- [3] Y. Cengel: Heat Transfer: A Practical Approach 2nd Edition, Mcgraw-Hill, 2002.

#### <span id="page-25-0"></span>9 Przenoszenie ciepła - ćwiczenia

09.10.2020 r.

#### Zasady zaliczenia kursu

### PRZENOSZENIE CIEPŁA - ĆWICZENIA

Prowadzący: dr inż. Przemysław Błasiak

- 1. Zajęcia są obowiązkowe.
- 2. Dozwolone są dwie nieobecności nieusprawiedliwione.
- 3. Przy większej ilości nieobecności student zostaje skreślony z listy i otrzymuje ocenę niedostateczną.
- 4. Uwzględniane są jedynie usprawiedliwienia od lekarza.
- 5. W przypadku nieobecności spowodowanych koniecznością wyjazdu np. na konferencję, należy zgłosić to wcześniej prowadzącemu zajęcia lub przedstawić stosowne zaświadczenie.
- 6. Spóźnienie na zajęcia więcej niż 15 minut, ale mniej niż 30 minut skutkuje otrzymaniem spóźnienia. Trzy spóźnienia dają jedną nieobecność nieusprawiedliwioną. Spóźnienie na zajęcia powyżej 30 minut skutkuje wpisaniem nieobecności na zajęciach.
- 7. Na zajęciach będą przerabiane zadania z list umieszczonych na stronie internetowej prowadzącego zajęcia.
- 8. Zaliczenie kursu odbywa się w systemie standardowym lub kartkówkowym. Sposób zaliczenia ustalany jest na pierwszych zajęciach.
- 9. System standardowy
	- Zaliczenie zajęć odbywa się na podstawie obecności oraz punktów z dwóch kolokwiów, które odbędą się na ósmych oraz na ostatnich zajęciach.
	- Na kolokwium nr 1 obowiązują listy 1-5. Na kolokwium nr 2 obowiązują listy 6-11.
	- Na każdym kolokwium będą trzy zadania. Za każde zadanie można uzyskać od 0 do 10 punktów (można uzyskać wartości pośrednie np. 5,5 punktu, itp.). Student zalicza kolokwium gdy uzyska 15 punktów.
	- Żeby zaliczyć kurs trzeba mieć zaliczone oba kolokwia.
- Będzie jedno kolokwium poprawkowe (termin do ustalenia).
- 10. System kartkówkowy:
	- Zaliczenie odbywa się na podstawie obecności i punktów zgromadzonych z kartkówek.
	- Kartkówki są zaliczone (10 p.) lub niezaliczone (0 p.) nie można zdobyć punktów pośrednich za kartkówkę.
	- Na ostatnich zajęciach jest kolokwium poprawkowe, na którym będzie 6 zadań. Za każde zadanie można uzyskać od 0 do 10 punktów (można uzyskać wartości pośrednie np. 5,5 punktu, itp.). Należy poprawić tylko zadania. których nie zaliczyło się na kartkówkach.
	- Student zalicza kurs gdy łączna suma punktów z kartkówek, aktywności przy tablicy i, gdy jest taka potrzeba, kolokwium poprawkowego wynosi minimum 30 punktów.
	- Punkty z kartkówek i aktywności przy tablicy obowiązują na kolokwium poprawkowym.
- 11. Zadanie zostaje zaliczone na 10 punktów, gdy:
	- narysowany jest schemat wraz z oznaczeniami (1 pkt.),
	- podane są wzory bazowe  $(1 \text{ plt.})$
	- wyprowadzone są poprawne wzory końcowe  $(4 \text{ pkt.})$ ,
	- do wzoru końcowego podstawione są wartości liczbowe  $(1 \text{ plt.})$ ,
	- wynik końcowy jest poprawny  $(2 \text{ plt.})$ ,
	- $\bullet$  i wyrażony w odpowiednich jednostkach  $(1 \text{ okt.})$ .

Prosze wzory końcowe oraz wynik zakreślać w ramce. Powyższa punktacja jest orientacyjna. Na przykład gdy w zadaniu zostanie narysowany jedynie schemat i nic poza tym to zadanie zostanie ocenione na  $0$  p.  $Z$  kolei gdy całe zadanie jest dobrze (wyprowadzenia, wzory, wyniki) a nie ma narysowanego schematu to zadanie i tak zostanie ocenione na maksymalna liczbe punktów, czyli 10 p. Z kolei błędny wynik i brak jednostki zawsze skutkuje odebraniem punktów.

- 12. Na kolokwium/kartkówkę należy przynieść: dowód tożsamości, własny kalkulator (najlepiej naukowy). Nie można korzystać z telefonów komórkowych. Tablice z konwekcji zostaną przygotowane przez prowadzącego zajęcia.
- 13. Osoba złapana na ściąganiu kończy kurs z oceną niedostateczną bez możliwości poprawy.
- 14. Na kolokwiach/kartkówkach nie można mieć kart z wzorami. Trzeba je umieć na pamięć.
- 15. Istnieje możliwość uzyskania dodatkowych punktów za aktywność przy tablicy. W tym celu należy rozwiązać samodzielnie całe zadanie na tablicy z jednoczesnym wytłumaczeniem grupie sposobu rozwiązania. Przy tablicy można korzysta¢ jedynie z wykresu i-s i kalkulatora (lub tablic z konwekcji). Sposób rozwiązania oceniany jest od 0÷maksymalnej ilości punktów za dane zadanie. Na jednych zajęciach można zgłosić się wielokrotnie. Punkty z aktywności są ważne na kolokwium poprawkowym.
- 16. W przypadku braku chetnych do rozwiązania zadań przy tablicy, zostaną one rozwiązane przez Prowadzącego. Warunkiem jest cisza i nie przeszkadzanie na zajęciach. W momencie gdy ktoś będzie przeszkadzał, dana osoba będzie wzywana do tablicy w celu rozwiązania zadania.
- 17. Osoby przeszkadzające w zajęciach lub rozmawiające będą wzywane do rozwiązywania zadań przy tablicy. W przypadku nie rozwiązania wskazanego zadania student dostaje punkty ujemne w ilości -2 punkty. Punkty ujemne można dostać na jednych zajęciach wielokrotnie.
- 18. Osoby, które ze względu na stan zdrowia, niepełnosprawność lub inne obiektywne przesłanki mogą mieć szczególne potrzeby związane ze sposobem realizacji zajęć, zaliczenia bądź przygotowaniem materiałów proszone są o zgłoszenie się na konsultacje, napisanie takiej informacji na prywatnym czacie, bądź napisanie e-maila w tej sprawie. Będę starał się, aby na moich zajęciach każdy miał równe prawo do zdobycia wiedzy i rozliczenia się z niej. W uwzględnieniu szczególnych potrzeb nie chodzi o obniżenie wymagań, a o wyrównanie szans w stosunku do pozostałych studentów.

Harmonogram zajęć dla kursu "Przenoszenie ciepła - ćwiczenia":

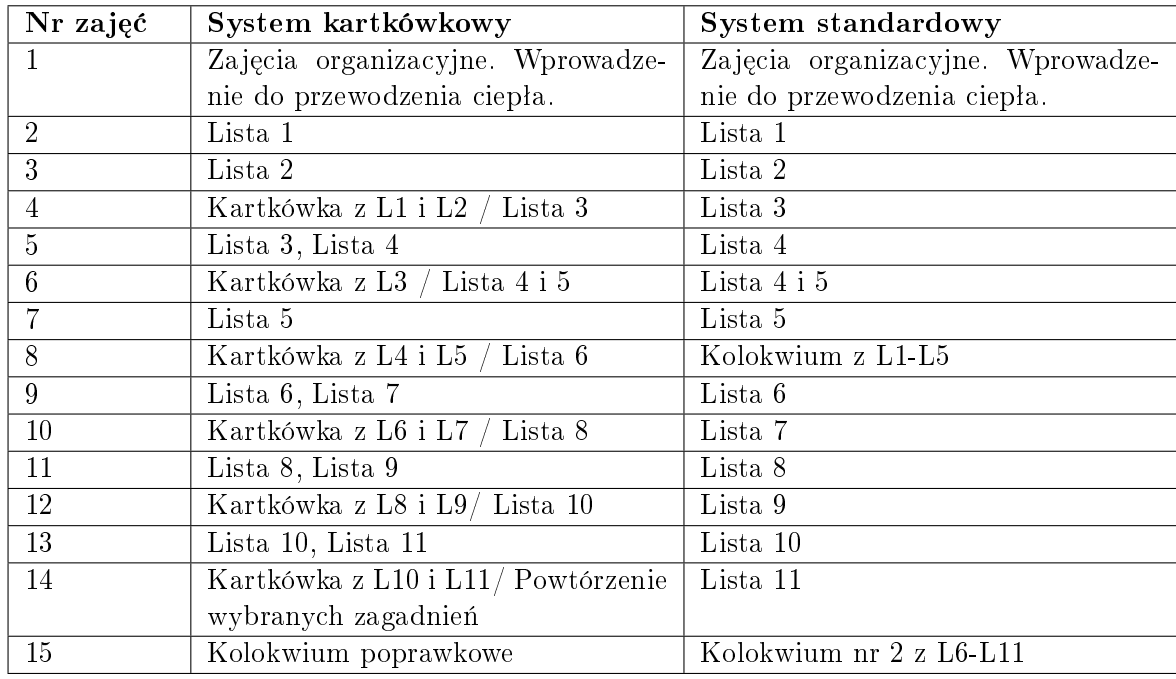

#### SKALA OCEN dla kursu "Przenoszenie ciepła - ćwiczenia":

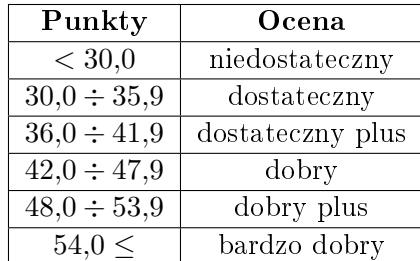

- [1] E. Kostowski: Zbiór zadań z przepływu ciepła, wydanie szóste, Wydawnictwo Politechniki Śląskiej, Gliwice 1996.
- [2] E. Kostowski: Przepływ ciepła, wydanie drugie, Wydawnictwo Politechniki Śląskiej, Gliwice 2006.
- [3] S. Wiśniewski, T. S. Wiśniewski: Wymiana ciepła, WNT, Warszawa 2000.
- [4] B. Staniszewski: Wymiana ciepła, PWN, Warszawa 1980.
- [5] Y. Cengel: Heat Transfer: A Practical Approach 2nd Edition, Mcgraw-Hill, 2002.

# <span id="page-29-0"></span>10 Obliczenia numeryczne - laboratorium komputerowe (studia stacjonarne)

01.03.2021 r.

#### Zasady zaliczenia kursu

### Obliczenia numeryczne - laboratorium komputerowe (studia stacjonarne)

#### Prowadzący: dr inż. Przemysław Błasiak

- 1. Zajęcia są obowiązkowe.
- 2. Dozwolone są dwie nieobecności nieusprawiedliwione. Przy większej liczbie nieobecności student zostaje skreślony z listy i otrzymuje ocenę niedostateczną.
- 3. Uwzględniane są jedynie usprawiedliwienia od lekarza.
- 4. W przypadku nieobecności spowodowanych koniecznością wyjazdu np. na konferencję, należy zgłosić to wcześniej prowadzącemu zajęcia lub przedstawić stosowne zaświadczenie.
- 5. Spóźnienie na zajęcia więcej niż 15 minut, ale mniej niż 30 minut skutkuje otrzymaniem spóźnienia. Trzy spóźnienia dają jedną nieobecność nieusprawiedliwioną. Spóźnienie na zajęcia powyżej 30 minut skutkuje wpisaniem nieobecności na zajęciach.
- 6. Podstawą zaliczenia kursu będzie ocena z raportu z "Projektu indywidualnego".
- 7. Warunkiem zaliczenia kursu jest uzyskanie z raportu oceny pozytywnej.
- 8. Ostateczny termin oddania raportu to przedostatni dzień sesji egzaminacyjnej.
- 9. Raporty powinny by¢ przygotowane zgodnie z wymogami edycyjnymi [\[www\].](http://fluid.itcmp.pwr.wroc.pl/~pblasiak/CFD/zalecenia_edytorskie.doc) Gotowy plik z wymogami edytorskimi można pobrać na stronie [Szablon raportu](http://fluid.itcmp.pwr.wroc.pl/~pblasiak/ObNum/raport_przykladowy_ObNum.doc)
- 10. Raport nie zawierający wszystkich wymaganych punktów nie jest sprawdzany i traktowany jest jako nie oddany w terminie.
- 11. Czas na wykonanie raportu wynosi 1 tydzień (licząc od dnia zakończenia zajęć nr 14). Każdy tydzień zwłoki oddania raportu powoduje obniżenie oceny o jeden stopień.
- 12. Po pierwszym zwrocie raportu przez Prowadzącego, student ma czas na poprawienie wszystkich błędów w ciągu jednego tygodnia. Jeśli wszystkie uwagi będą spełnione ocena jest obniżana o pół stopnia. Po drugim zwrocie raportu, ocena

jest obniżana o jeden stopień. Po trzecim zwrocie można uzyskać maksymalnie ocenę 3,0. Czwarty zwrot oznacza ocenę niedostateczną.

- 13. Zasady poprawy raportów: Prosze przesyłać raporty w formacie MS Word w załączniku na pocztę pracowniczą prowadzącego zajęcia. Prowadzący nanosi poprawki w trybie śledzenia zmian (zakładka Recenzja w MS Word) oraz dodaje komentarze (opcja Wstaw Komentarz) i odsyła plik do studenta. Student zobowiązany jest do zaakceptowania lub odrzucenia zmian (jeśli są) oraz wprowadzenia wymaganych poprawek w trybie śledzenia zmian. Następnie student odsyła plik. Dzięki temu możliwe będzie łatwe sprawdzenie co zostało poprawione i jak zostało poprawione. Wszystkie uwagi w komentarzach należy poprawić. Można odpisywać na komentarze w komentarzach, w celu wyjaśnienia czemu zostało tak zrobione a nie inaczej. Jeśli prowadzący odpisze w komentarzu "ok" lub usunie komentarz, tzn. że wyjaśnienie lub poprawienie zostało zaakceptowane. Brak odpowiedzi "ok" przy komentarzu oznacza, że trzeba poprawić uwagi z komentarza lub aktualne poprawki nie są satysfakcjonujące. Komentarze mogą być usunięte tylko przez prowadzącego.
- 14. Osoby, które ze względu na stan zdrowia, niepełnosprawność lub inne obiektywne przesłanki mogą mieć szczególne potrzeby związane ze sposobem realizacji zajęć, zaliczenia bądź przygotowaniem materiałów proszone są o zgłoszenie się na konsultacje, napisanie takiej informacji na prywatnym czacie, bądź napisanie e-maila w tej sprawie. Będę starał się, aby na moich zajęciach każdy miał równe prawo do zdobycia wiedzy i rozliczenia się z niej. W uwzględnieniu szczególnych potrzeb nie chodzi o obniżenie wymagań, a o wyrównanie szans w stosunku do pozostałych studentów.

- [1] ANSYS ICEM CFD 11: Tutorial manual, ANSYS Inc., 2007. [\[www\]](http://fernandobatista.net/education/project/Ansys12/Tutorials/PDF/itut110.pdf)
- [2] ANSYS CFX: Tutorials, ANSYS Inc., 2011. [\[www\]](https://www.google.com/url?sa=t&rct=j&q=&esrc=s&source=web&cd=1&ved=2ahUKEwjQtu3CkerdAhWDhywKHfOkD-4QFjAAegQICRAC&url=https%3A%2F%2Fwww.researchgate.net%2Fprofile%2FHesham_Abdel-Mohsen%2Fpost%2FHow_can_i_use_ANSYS_CFX_to_run_an_unsteady_flow_simulation_in_centrifugal_pump%2Fattachment%2F59d630ad79197b807798e890%2FAS%253A362708751929344%25401463487913979%2Fdownload%2FANSYS%2BCFX%2BTutorials.pdf&usg=AOvVaw2kMEK-ZKnENZhmJB3iJqwc)
- [3] ANSYS CFX: Introduction, ANSYS Inc., 201. [\[www\]](https://itrss.mst.edu/media/informationtechnology/itrss/documents/ansysdocs/ANSYS%20CFX%20Introduction.pdf)
- [4] ANSYS CFX: Meshing user guide, ANSYS Inc., 2010. [\[www\]](https://www.google.com/url?sa=t&rct=j&q=&esrc=s&source=web&cd=1&ved=2ahUKEwiP7dj-jurdAhWJXSwKHUDyCpgQFjAAegQICRAC&url=https%3A%2F%2Fwww.u-cursos.cl%2Fingenieria%2F2011%2F2%2FME5600%2F1%2Fmaterial_docente%2Fbajar%3Fid_material%3D385915&usg=AOvVaw0SM3kul_ZPxEiET344hGBI)
- [5] ANSYS CFX: Solver modeling guide, ANSYS Inc., 2011. [\[www\]](http://read.pudn.com/downloads500/ebook/2077964/cfx_mod.pdf)
- [6] ANSYS CFX: Reference guide, ANSYS Inc., 2011. [\[www\]](https://itrss.mst.edu/media/informationtechnology/itrss/documents/ansysdocs/ANSYS%20CFX%20Reference%20Guide.pdf)
- [7] ANSYS CFX: Solver manager user's guide, ANSYS Inc., 2011. [\[www\]](http://read.pudn.com/downloads500/ebook/2077964/cfx_solv.pdf)
- [8] ANSYS CFX: Solver theory guide, ANSYS Inc., 2011. [\[www\]](http://read.pudn.com/downloads500/ebook/2077964/cfx_thry.pdf)
- [9] ANSYS CFX: CFX-Pre user's guide, ANSYS Inc., 2011. [\[www\]](http://read.pudn.com/downloads500/ebook/2077964/cfx_pre.pdf)

# <span id="page-31-0"></span>11 Wybrane zagadnienia procesów cieplno-przepływowych - laboratorium komputerowe (studia stacjonarne)

04.03.2021 r.

### Zasady zaliczenia kursu

### Wybrane zagadnienia procesów cieplno-przepªywowych - laboratorium komputerowe (studia stacjonarne)

Prowadzący: dr inż. Przemysław Błasiak

- 1. Zajęcia są obowiązkowe.
- 2. Dozwolona jest jedna nieobecność nieusprawiedliwiona. Przy większej liczbie nieobecności student zostaje skreślony z listy i otrzymuje ocene niedostateczna.
- 3. Uwzględniane są jedynie usprawiedliwienia od lekarza.
- 4. W przypadku nieobecności spowodowanych koniecznością wyjazdu np. na konferencję, należy zgłosić to wcześniej prowadzącemu zajęcia lub przedstawić stosowne zaświadczenie.
- 5. Spóźnienie na zajęcia więcej niż 15 minut, ale mniej niż 30 minut skutkuje otrzymaniem spóźnienia. Trzy spóźnienia dają jedną nieobecność nieusprawiedliwioną. Spóźnienie na zajęcia powyżej 30 minut skutkuje wpisaniem nieobecności na zajeciach.
- 6. Podstawą zaliczenia kursu będą oceny zdobyte z raportów opracowywanych na podstawie zajęć laboratoryjnych.
- 7. Warunkiem zaliczenia kursu jest uzyskanie z każdego raportu oceny pozytywnej.
- 8. Ocena końcowa będzie średnią arytmetyczną z ocen z raportów.
- 9. Ostateczny termin oddania raportów to ostatni dzień semestru (przed sesia egzaminacyjną).
- 10. Raporty powinny by¢ przygotowane zgodnie z wymogami edycyjnymi [\[www\].](http://fluid.itcmp.pwr.wroc.pl/~pblasiak/CFD/zalecenia_edytorskie.doc) Gotowy plik z wymogami edytorskimi można pobrać na stronie [Szablon raportu](http://fluid.itcmp.pwr.wroc.pl/~pblasiak/WZPCP/szablon_raportu_WZPCP.doc)
- 11. Raport nie zawierający wszystkich wymaganych punktów nie jest sprawdzany i traktowany jest jako nie oddany w terminie.
- 12. Czas na wykonanie raportu z ćwiczeń wynosi 2 tygodnie (licząc od dnia zakończenia danego ćwiczenia). Każdy tydzień zwłoki oddania raportu powoduje obniżenie oceny o jeden stopień.
- 13. Po pierwszym zwrocie raportu przez Prowadzącego, student ma czas na poprawienie wszystkich błędów w ciągu jednego tygodnia. Jeśli wszystkie uwagi będą spełnione ocena nie jest obniżana o jeden stopień. Po drugim (i trzecim) zwrocie raportu lub projektu, ocena jest obniżana o jeden stopień.
- 14. Zasady poprawy raportów: Proszę przesyłać raporty w formacie MS Word w załączniku na pocztę pracowniczą prowadzącego zajęcia. Prowadzący nanosi poprawki w trybie śledzenia zmian (zakładka Recenzja w MS Word) oraz dodaje komentarze (opcja Wstaw Komentarz) i odsyła plik do studenta. Student zobowiązany jest do zaakceptowania lub odrzucenia zmian (jeśli są) oraz wprowadzenia wymaganych poprawek w trybie śledzenia zmian. Następnie student odsyła plik. Dzięki temu możliwe będzie łatwe sprawdzenie co zostało poprawione i jak zostało poprawione. Wszystkie uwagi w komentarzach należy poprawić. Można odpisywa¢ na komentarze w komentarzach, w celu wyja±nienia czemu zostaªo tak zrobione a nie inaczej. Jeśli prowadzący odpisze w komentarzu "ok" lub usunie komentarz, tzn. że wyjaśnienie lub poprawienie zostało zaakceptowane. Brak odpowiedzi "ok" przy komentarzu oznacza, że trzeba poprawić uwagi z komentarza lub aktualne poprawki nie są satysfakcjonujące. Komentarze mogą być usunięte tylko przez prowadzącego.
- 15. Osoby, które ze względu na stan zdrowia, niepełnosprawność lub inne obiektywne przesłanki mogą mieć szczególne potrzeby związane ze sposobem realizacji zajęć, zaliczenia bądź przygotowaniem materiałów proszone są o zgłoszenie się na konsultacje, napisanie takiej informacji na prywatnym czacie, bądź napisanie e-maila w tej sprawie. Będę starał się, aby na moich zajęciach każdy miał równe prawo do zdobycia wiedzy i rozliczenia się z niej. W uwzględnieniu szczególnych potrzeb nie chodzi o obniżenie wymagań, a o wyrównanie szans w stosunku do pozostałych studentów.

| Średnia arytmetyczna                         | Ocena końcowa    |
|----------------------------------------------|------------------|
| Brak pozytywnych ocen ze wszystkich raportów | 20               |
| 3.00 do 3.25                                 | dostateczny      |
| 3.26 do 3.75                                 | dostateczny plus |
| 3.76 do 4.25                                 | dobry            |
| 4.26 do 4.75                                 | dobry plus       |
| $4.76$ do $5.00$                             | bardzo dobry     |

SKALA OCEN:

- [1] ANSYS CFX: Tutorials, ANSYS Inc., 2011. [\[www\]](https://www.google.com/url?sa=t&rct=j&q=&esrc=s&source=web&cd=1&ved=2ahUKEwjQtu3CkerdAhWDhywKHfOkD-4QFjAAegQICRAC&url=https%3A%2F%2Fwww.researchgate.net%2Fprofile%2FHesham_Abdel-Mohsen%2Fpost%2FHow_can_i_use_ANSYS_CFX_to_run_an_unsteady_flow_simulation_in_centrifugal_pump%2Fattachment%2F59d630ad79197b807798e890%2FAS%253A362708751929344%25401463487913979%2Fdownload%2FANSYS%2BCFX%2BTutorials.pdf&usg=AOvVaw2kMEK-ZKnENZhmJB3iJqwc)
- [2] ANSYS CFX: Introduction, ANSYS Inc., 201. [\[www\]](https://itrss.mst.edu/media/informationtechnology/itrss/documents/ansysdocs/ANSYS%20CFX%20Introduction.pdf)
- [3] ANSYS CFX: Meshing user quide, ANSYS Inc., 2010. [\[www\]](https://www.google.com/url?sa=t&rct=j&q=&esrc=s&source=web&cd=1&ved=2ahUKEwiP7dj-jurdAhWJXSwKHUDyCpgQFjAAegQICRAC&url=https%3A%2F%2Fwww.u-cursos.cl%2Fingenieria%2F2011%2F2%2FME5600%2F1%2Fmaterial_docente%2Fbajar%3Fid_material%3D385915&usg=AOvVaw0SM3kul_ZPxEiET344hGBI)
- [4] ANSYS CFX: Solver modeling guide, ANSYS Inc., 2011. [\[www\]](http://read.pudn.com/downloads500/ebook/2077964/cfx_mod.pdf)
- [5] ANSYS CFX: Reference guide, ANSYS Inc., 2011. [\[www\]](https://itrss.mst.edu/media/informationtechnology/itrss/documents/ansysdocs/ANSYS%20CFX%20Reference%20Guide.pdf)
- [6] ANSYS CFX: Solver manager user's guide, ANSYS Inc., 2011. [\[www\]](http://read.pudn.com/downloads500/ebook/2077964/cfx_solv.pdf)
- [7] ANSYS CFX: Solver theory guide, ANSYS Inc., 2011. [\[www\]](http://read.pudn.com/downloads500/ebook/2077964/cfx_thry.pdf)
- [8] ANSYS CFX: CFX-Pre user's guide, ANSYS Inc., 2011. [\[www\]](http://read.pudn.com/downloads500/ebook/2077964/cfx_pre.pdf)

# <span id="page-34-0"></span>12 Wybrane zagadnienia procesów cieplno-przepływowych - laboratorium komputerowe (studia niestacjonarne)

04.03.2021 r.

#### Zasady zaliczenia kursu

### Wybrane zagadnienia procesów cieplno-przepªywowych - laboratorium komputerowe (studia niestacjonarne)

Prowadzący: dr inż. Przemysław Błasiak

- 1. Zajęcia są obowiązkowe.
- 2. Dozwolona jest jedna nieobecność nieusprawiedliwiona. Przy większej liczbie nieobecności student zostaje skreślony z listy i otrzymuje ocenę niedostateczną.
- 3. Uwzględniane są jedynie usprawiedliwienia od lekarza.
- 4. W przypadku nieobecności spowodowanych koniecznością wyjazdu np. na konferencję, należy zgłosić to wcześniej prowadzącemu zajęcia lub przedstawić stosowne zaświadczenie.
- 5. Spóźnienie na zajęcia więcej niż 15 minut, ale mniej niż 30 minut skutkuje otrzymaniem spóźnienia. Trzy spóźnienia dają jedną nieobecność nieusprawiedliwioną. Spóźnienie na zajęcia powyżej 30 minut skutkuje wpisaniem nieobecności na zajęciach.
- 6. Podstaw¡ zaliczenia kursu b¦d¡ oceny zdobyte z raportów opracowywanych na podstawie zajęć laboratoryjnych.
- 7. Warunkiem zaliczenia kursu jest uzyskanie z każdego raportu oceny pozytywnej.
- 8. Ocena końcowa będzie średnią arytmetyczną z ocen z raportów.
- 9. Ostateczny termin oddania raportów to przedostatni dzień sesji egzaminacyjnej.
- 10. Raporty powinny by¢ przygotowane zgodnie z wymogami edycyjnymi [\[www\].](http://fluid.itcmp.pwr.wroc.pl/~pblasiak/CFD/zalecenia_edytorskie.doc) Gotowy plik z wymogami edytorskimi można pobrać na stronie [Szablon raportu](http://fluid.itcmp.pwr.wroc.pl/~pblasiak/WZPCP/szablon_raportu_WZPCP.doc)
- 11. Raport nie zawierający wszystkich wymaganych punktów nie jest sprawdzany i traktowany jest jako nie oddany w terminie.
- 12. Czas na wykonanie raportu z ćwiczeń wynosi 2 tygodnie (licząc od dnia zakończenia danego ćwiczenia). Każdy tydzień zwłoki oddania raportu powoduje obniżenie oceny o jeden stopień.
- 13. Po pierwszym zwrocie raportu przez Prowadzącego, student ma czas na poprawienie wszystkich błędów w ciągu jednego tygodnia. Jeśli wszystkie uwagi będą spełnione ocena nie jest obniżana o jeden stopień. Po drugim (i trzecim) zwrocie raportu lub projektu, ocena jest obniżana o jeden stopień.
- 14. Zasady poprawy raportów: Proszę przesyłać raporty w formacie MS Word w załączniku na pocztę pracowniczą prowadzącego zajęcia. Prowadzący nanosi poprawki w trybie śledzenia zmian (zakładka Recenzja w MS Word) oraz dodaje komentarze (opcja Wstaw Komentarz) i odsyła plik do studenta. Student zobowiązany jest do zaakceptowania lub odrzucenia zmian (jeśli są) oraz wprowadzenia wymaganych poprawek w trybie śledzenia zmian. Następnie student odsyła plik. Dzięki temu możliwe będzie łatwe sprawdzenie co zostało poprawione i jak zostało poprawione. Wszystkie uwagi w komentarzach należy poprawić. Można odpisywa¢ na komentarze w komentarzach, w celu wyja±nienia czemu zostaªo tak zrobione a nie inaczej. Jeśli prowadzący odpisze w komentarzu "ok" lub usunie komentarz, tzn. że wyjaśnienie lub poprawienie zostało zaakceptowane. Brak odpowiedzi "ok" przy komentarzu oznacza, że trzeba poprawić uwagi z komentarza lub aktualne poprawki nie są satysfakcjonujące. Komentarze mogą być usunięte tylko przez prowadzącego.
- 15. Osoby, które ze względu na stan zdrowia, niepełnosprawność lub inne obiektywne przesłanki mogą mieć szczególne potrzeby związane ze sposobem realizacji zajęć, zaliczenia bądź przygotowaniem materiałów proszone są o zgłoszenie się na konsultacje, napisanie takiej informacji na prywatnym czacie, bądź napisanie e-maila w tej sprawie. Będę starał się, aby na moich zajęciach każdy miał równe prawo do zdobycia wiedzy i rozliczenia się z niej. W uwzględnieniu szczególnych potrzeb nie chodzi o obniżenie wymagań, a o wyrównanie szans w stosunku do pozostałych studentów.

| Średnia arytmetyczna                         | Ocena końcowa    |
|----------------------------------------------|------------------|
| Brak pozytywnych ocen ze wszystkich raportów | 20               |
| 3.00 do 3.25                                 | dostateczny      |
| 3.26 do 3.75                                 | dostateczny plus |
| 3.76 do 4.25                                 | dobry            |
| 4.26 do 4.75                                 | dobry plus       |
| $4.76$ do $5.00$                             | bardzo dobry     |

SKALA OCEN:

- [1] ANSYS CFX: Tutorials, ANSYS Inc., 2011. [\[www\]](https://www.google.com/url?sa=t&rct=j&q=&esrc=s&source=web&cd=1&ved=2ahUKEwjQtu3CkerdAhWDhywKHfOkD-4QFjAAegQICRAC&url=https%3A%2F%2Fwww.researchgate.net%2Fprofile%2FHesham_Abdel-Mohsen%2Fpost%2FHow_can_i_use_ANSYS_CFX_to_run_an_unsteady_flow_simulation_in_centrifugal_pump%2Fattachment%2F59d630ad79197b807798e890%2FAS%253A362708751929344%25401463487913979%2Fdownload%2FANSYS%2BCFX%2BTutorials.pdf&usg=AOvVaw2kMEK-ZKnENZhmJB3iJqwc)
- [2] ANSYS CFX: Introduction, ANSYS Inc., 201. [\[www\]](https://itrss.mst.edu/media/informationtechnology/itrss/documents/ansysdocs/ANSYS%20CFX%20Introduction.pdf)
- [3] ANSYS CFX: Meshing user quide, ANSYS Inc., 2010. [\[www\]](https://www.google.com/url?sa=t&rct=j&q=&esrc=s&source=web&cd=1&ved=2ahUKEwiP7dj-jurdAhWJXSwKHUDyCpgQFjAAegQICRAC&url=https%3A%2F%2Fwww.u-cursos.cl%2Fingenieria%2F2011%2F2%2FME5600%2F1%2Fmaterial_docente%2Fbajar%3Fid_material%3D385915&usg=AOvVaw0SM3kul_ZPxEiET344hGBI)
- [4] ANSYS CFX: Solver modeling guide, ANSYS Inc., 2011. [\[www\]](http://read.pudn.com/downloads500/ebook/2077964/cfx_mod.pdf)
- [5] ANSYS CFX: Reference guide, ANSYS Inc., 2011. [\[www\]](https://itrss.mst.edu/media/informationtechnology/itrss/documents/ansysdocs/ANSYS%20CFX%20Reference%20Guide.pdf)
- [6] ANSYS CFX: Solver manager user's guide, ANSYS Inc., 2011. [\[www\]](http://read.pudn.com/downloads500/ebook/2077964/cfx_solv.pdf)
- [7] ANSYS CFX: Solver theory guide, ANSYS Inc., 2011. [\[www\]](http://read.pudn.com/downloads500/ebook/2077964/cfx_thry.pdf)
- [8] ANSYS CFX: CFX-Pre user's guide, ANSYS Inc., 2011. [\[www\]](http://read.pudn.com/downloads500/ebook/2077964/cfx_pre.pdf)

# <span id="page-37-0"></span>13 Wybrane zagadnienia procesów cieplno-przepływowych - wykªad (studia niestacjonarne)

29.02.2020 r.

### Zasady zaliczenia kursu

# Wybrane zagadnienia procesów cieplno-przepªywowych - wykªad (studia niestacjonarne)

Prowadzący: dr inż. Przemysław Błasiak

- 1. Zajęcia nie są obowiązkowe.
- 2. Zaliczenie zajęć odbywa się na podstawie wyniku kolokwium, który odbędzie sie na ostatnim wykładzie.
- 3. Na kolokwium obowiązuje materiał przedstawiony na wykładzie.
- 4. Na kolokwium bedzie 5 zadań. Za każde zadanie można otrzymać od 0 do 10 punktów (można uzyskać wartości pośrednie np. 6,5 punktu, itp.).
- 5. W celu zaliczenia kolokwium należy uzyskać minimum 25 punktów.
- 6. Na kolokwium: należy przynieść dokument tożsamości; nie można korzystać z telefonów komórkowych.
- 7. Na kolokwium nie można mieć kart z wzorami. Trzeba je umieć na pamięć.
- 8. Osoba złapana na ściąganiu kończy kurs z oceną niedostateczną bez możliwości poprawy.
- 9. Ocena z laboratorium nie ma wpływu na ocenę z wykładu.

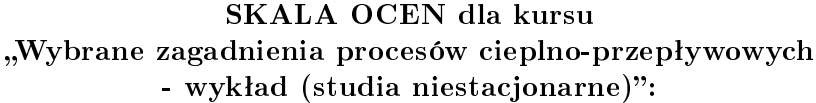

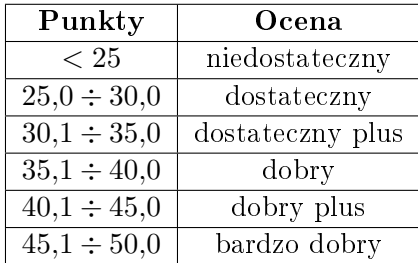

- [1] S. Patankar: Numerical Heat Transfer And Fluid Flow, McGraw-Hill, Book Company, 1980.
- [2] Versteeg H. K., Malalasekera W.: An Introduction to Computational Fluid Dynamics. The Finite Volume Method, 2nd ed. Pearson Education Limited, 2007.
- [3] Anderson J. D.: Computational Fluid Dynamics. The Basics with Applications, McGraw-Hill Book Company, 1995.
- [4] Jaworski Z.: Numeryczna mechanika płynów w inżynierii chemicznej i procesowej.

# <span id="page-39-0"></span>14 Matematyczne modelowanie instalacji energetycznych - laboratorium komputerowe (studia stacjonarne)

20.11.2020 r.

### Zasady zaliczenia kursu

### Matematyczne modelowanie instalacji energetycznych - laboratorium komputerowe (studia stacjonarne)

Prowadzący: dr inż. Przemysław Błasiak

- 1. Zajęcia są obowiązkowe.
- 2. Dozwolone są dwie nieobecności nieusprawiedliwione. Przy większej liczbie nieobecności student zostaje skreślony z listy i otrzymuje ocenę niedostateczną.
- 3. Uwzględniane są jedynie usprawiedliwienia od lekarza.
- 4. W przypadku nieobecności spowodowanych koniecznością wyjazdu np. na konferencję, należy zgłosić to wcześniej prowadzącemu zajęcia lub przedstawić stosowne zaświadczenie.
- 5. Spóźnienie na zajecia wiecej niż 15 minut, ale mniej niż 30 minut skutkuje otrzymaniem spóźnienia. Trzy spóźnienia dają jedną nieobecność nieusprawiedliwioną. Spóźnienie na zajęcia powyżej 30 minut skutkuje wpisaniem nieobecności na zajęciach.
- 6. Podstawą zaliczenia kursu będą oceny zdobyte z raportów opracowywanych na podstawie zajęć laboratoryjnych.
- 7. Warunkiem zaliczenia kursu jest uzyskanie z każdego raportu oceny pozytywnej.
- 8. Ocena końcowa będzie średnią arytmetyczną z raportów.
- 9. Ostateczny termin oddania raportów to ostatni dzień semestru (przed sesją egzaminacyjna).
- 10. Raporty powinny by¢ przygotowane zgodnie z wymogami edycyjnymi [\[www\].](http://fluid.itcmp.pwr.wroc.pl/~pblasiak/CFD/zalecenia_edytorskie.doc) Gotowy plik z wymogami edytorskimi można pobrać na stronie [Szablon raportu](http://fluid.itcmp.pwr.wroc.pl/~pblasiak/CFD/raport_przykladowy.doc)
- 11. Raport nie zawierający wszystkich wymaganych punktów nie jest sprawdzany i traktowany jest jako nie oddany w terminie.
- 12. Czas na wykonanie raportu z ćwiczeń wynosi 2 tygodnie (licząc od dnia zakończenia danego ćwiczenia). Każdy tydzień zwłoki oddania raportu powoduje obniżenie oceny o jeden stopień.
- 13. Po pierwszym zwrocie raportu przez Prowadzącego, student ma czas na poprawienie wszystkich błędów w ciągu jednego tygodnia. Jeśli wszystkie uwagi będą spełnione ocena nie jest obniżana o jeden stopień. Po drugim (i trzecim) zwrocie raportu, ocena jest obniżana o jeden stopień. Jeśli raport zostanie zaakceptowany, ale student otrzyma ocene niższa niż 5,0 to też może poprawić raport w ciągu jednego tygodnia.
- 14. Zasady poprawy raportów: Proszę przesyłać raporty w formacie MS Word w załączniku na pocztę pracowniczą prowadzącego zajęcia. Prowadzący nanosi poprawki w trybie śledzenia zmian (zakładka Recenzja w MS Word) oraz dodaje komentarze (opcja Wstaw Komentarz) i odsyła plik do studenta. Student zobowiązany jest do zaakceptowania lub odrzucenia zmian (jeśli są) oraz wprowadzenia wymaganych poprawek w trybie śledzenia zmian. Następnie student odsyła plik. Dzięki temu możliwe będzie łatwe sprawdzenie co zostało poprawione i jak zostało poprawione. Wszystkie uwagi w komentarzach należy poprawić. Można odpisywa¢ na komentarze w komentarzach, w celu wyja±nienia czemu zostaªo tak zrobione a nie inaczej. Jeśli prowadzący odpisze w komentarzu "ok" lub usunie komentarz, tzn. że wyjaśnienie lub poprawienie zostało zaakceptowane. Brak odpowiedzi "ok" przy komentarzu oznacza, że trzeba poprawić uwagi z komentarza lub aktualne poprawki nie są satysfakcjonujące. Komentarze mogą być usunięte tylko przez prowadzącego.
- 15. Osoby, które ze względu na stan zdrowia, niepełnosprawność lub inne obiektywne przesłanki mogą mieć szczególne potrzeby związane ze sposobem realizacji zajęć, zaliczenia bądź przygotowaniem materiałów proszone są o zgłoszenie się na konsultacje, napisanie takiej informacji na prywatnym czacie, bądź napisanie e-maila w tej sprawie. Będę starał się, aby na moich zajęciach każdy miał równe prawo do zdobycia wiedzy i rozliczenia się z niej. W uwzględnieniu szczególnych potrzeb nie chodzi o obniżenie wymagań, a o wyrównanie szans w stosunku do pozostałych studentów.

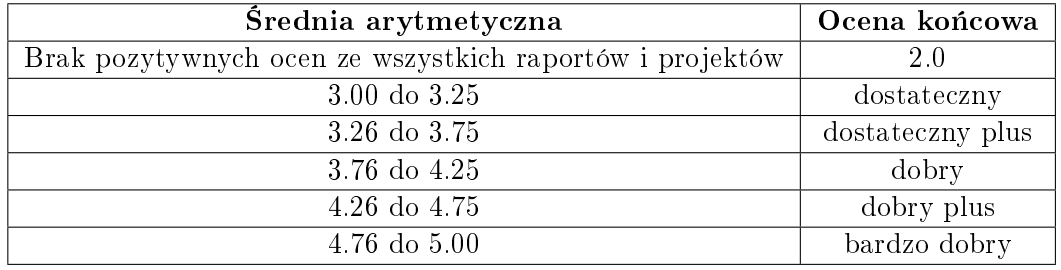

#### SKALA OCEN:

- [1] ANSYS ICEM CFD 11: Tutorial manual, ANSYS Inc., 2007. [\[www\]](http://fernandobatista.net/education/project/Ansys12/Tutorials/PDF/itut110.pdf)
- [2] ANSYS CFX: Tutorials, ANSYS Inc., 2011. [\[www\]](https://www.google.com/url?sa=t&rct=j&q=&esrc=s&source=web&cd=1&ved=2ahUKEwjQtu3CkerdAhWDhywKHfOkD-4QFjAAegQICRAC&url=https%3A%2F%2Fwww.researchgate.net%2Fprofile%2FHesham_Abdel-Mohsen%2Fpost%2FHow_can_i_use_ANSYS_CFX_to_run_an_unsteady_flow_simulation_in_centrifugal_pump%2Fattachment%2F59d630ad79197b807798e890%2FAS%253A362708751929344%25401463487913979%2Fdownload%2FANSYS%2BCFX%2BTutorials.pdf&usg=AOvVaw2kMEK-ZKnENZhmJB3iJqwc)
- [3] ANSYS CFX: Introduction, ANSYS Inc., 201. [\[www\]](https://itrss.mst.edu/media/informationtechnology/itrss/documents/ansysdocs/ANSYS%20CFX%20Introduction.pdf)
- [4] ANSYS CFX: Meshing user guide, ANSYS Inc., 2010. [\[www\]](https://www.google.com/url?sa=t&rct=j&q=&esrc=s&source=web&cd=1&ved=2ahUKEwiP7dj-jurdAhWJXSwKHUDyCpgQFjAAegQICRAC&url=https%3A%2F%2Fwww.u-cursos.cl%2Fingenieria%2F2011%2F2%2FME5600%2F1%2Fmaterial_docente%2Fbajar%3Fid_material%3D385915&usg=AOvVaw0SM3kul_ZPxEiET344hGBI)
- [5] ANSYS CFX: Solver modeling guide, ANSYS Inc., 2011. [\[www\]](http://read.pudn.com/downloads500/ebook/2077964/cfx_mod.pdf)
- [6] ANSYS CFX: Reference guide, ANSYS Inc., 2011. [\[www\]](https://itrss.mst.edu/media/informationtechnology/itrss/documents/ansysdocs/ANSYS%20CFX%20Reference%20Guide.pdf)
- [7] ANSYS CFX: Solver manager user's guide, ANSYS Inc., 2011. [\[www\]](http://read.pudn.com/downloads500/ebook/2077964/cfx_solv.pdf)
- [8] ANSYS CFX: Solver theory guide, ANSYS Inc., 2011. [\[www\]](http://read.pudn.com/downloads500/ebook/2077964/cfx_thry.pdf)
- [9] ANSYS CFX: CFX-Pre user's guide, ANSYS Inc., 2011. [\[www\]](http://read.pudn.com/downloads500/ebook/2077964/cfx_pre.pdf)

# <span id="page-42-0"></span>15 Matematyczne modelowanie instalacji energetycznych - wykªad (studia niestacjonarne)

09.10.2020 r.

#### Zasady zaliczenia kursu

### Matematyczne modelowanie instalacji energetycznych - wykªad (studia niestacjonarne)

Prowadzący: dr inż. Przemysław Błasiak

- 1. Zajęcia nie są obowiązkowe.
- 2. Zaliczenie zajęć odbywa się na podstawie wyniku egzaminu, który odbędzie się w sesji egzaminacyjnej.
- 3. Bedzie jeden termin poprawkowy (zwykle tydzień po pierwszym terminie egzaminu).
- 4. Na kolokwium obowiązuje materiał przedstawiony na wykładzie.
- 5. Na egzaminie będzie 5 zadań. Za każde zadanie można otrzymać od 0 do 10 punktów (można uzyskać wartości pośrednie np. 6,5 punktu, itp.).
- 6. W celu zaliczenia egzaminu należy uzyskać minimum 25 punktów.
- 7. Na egzamin: należy przynieść dokument tożsamości; nie można korzystać z telefonów komórkowych.
- 8. Na egzaminie nie można mieć kart z wzorami. Trzeba je umieć na pamieć.
- 9. Osoba złapana na ściąganiu kończy kurs z oceną niedostateczną bez możliwości poprawy.
- 10. Ocena z laboratorium nie ma wpływu na ocenę z wykładu.
- 11. Osoby, które ze względu na stan zdrowia, niepełnosprawność lub inne obiektywne przesłanki mogą mieć szczególne potrzeby związane ze sposobem realizacji zajęć, zaliczenia bądź przygotowaniem materiałów proszone są o zgłoszenie się na konsultacje, napisanie takiej informacji na prywatnym czacie, bądź napisanie e-maila w tej sprawie. Będę starał się, aby na moich zajęciach każdy miał równe prawo do zdobycia wiedzy i rozliczenia się z niej. W uwzględnieniu

szczególnych potrzeb nie chodzi o obniżenie wymagań, a o wyrównanie szans w stosunku do pozostałych studentów.

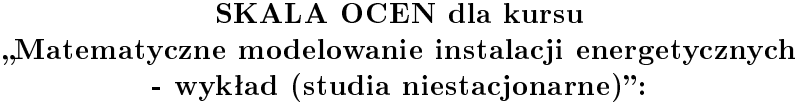

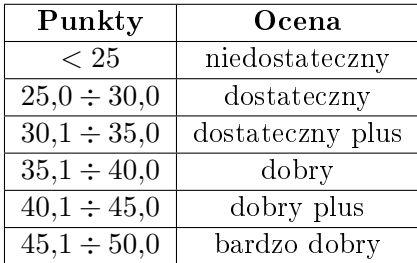

- [1] S. Patankar: Numerical Heat Transfer And Fluid Flow, McGraw-Hill, Book Company, 1980.
- [2] Versteeg H. K., Malalasekera W.: An Introduction to Computational Fluid Dynamics. The Finite Volume Method, 2nd ed. Pearson Education Limited, 2007.
- [3] Anderson J. D.: Computational Fluid Dynamics. The Basics with Applications. McGraw-Hill Book Company, 1995.
- [4] Jaworski Z.: Numeryczna mechanika płynów w inżynierii chemicznej i procesowej.
- [5] Kudela H.: Matematyczne wprowadzenie do mechaniki płynów, Oficyna Wydawnicza Politechniki Wrocławskiej, Wrocław 2016.

# <span id="page-45-0"></span>16 Matematyczne modelowanie instalacji energetycznych - laboratorium komputerowe (studia niestacjonarne)

11.10.2020 r.

### Zasady zaliczenia kursu

### Matematyczne modelowanie instalacji energetycznych - laboratorium komputerowe (studia niestacjonarne)

Prowadzący: dr inż. Przemysław Błasiak

- 1. Zajęcia są obowiązkowe.
- 2. Dozwolona jest jedna nieobecność nieusprawiedliwiona. Przy większej liczbie nieobecności student zostaje skreślony z listy i otrzymuje ocenę niedostateczną.
- 3. Uwzględniane są jedynie usprawiedliwienia od lekarza.
- 4. W przypadku nieobecności spowodowanych koniecznością wyjazdu np. na konferencję, należy zgłosić to wcześniej prowadzącemu zajęcia lub przedstawić stosowne zaświadczenie.
- 5. Spóźnienie na zajecia wiecej niż 15 minut, ale mniej niż 30 minut skutkuje otrzymaniem spóźnienia. Trzy spóźnienia daja jedna nieobecność nieusprawiedliwioną. Spóźnienie na zajęcia powyżej 30 minut skutkuje wpisaniem nieobecności na zajęciach.
- 6. Podstawą zaliczenia kursu będą oceny zdobyte z raportów opracowywanych na podstawie zajęć laboratoryjnych.
- 7. Warunkiem zaliczenia kursu jest uzyskanie z każdego raportu oceny pozytywnej.
- 8. Ocena końcowa będzie średnią arytmetyczną z raportów.
- 9. Ostateczny termin oddania raportów to ostatni dzień semestru (przed sesją egzaminacyjna).
- 10. Raporty powinny by¢ przygotowane zgodnie z wymogami edycyjnymi [\[www\].](http://fluid.itcmp.pwr.wroc.pl/~pblasiak/CFD/zalecenia_edytorskie.doc) Gotowy plik z wymogami edytorskimi można pobrać na stronie [Szablon raportu](http://fluid.itcmp.pwr.wroc.pl/~pblasiak/CFD/raport_przykladowy.doc)
- 11. Raport nie zawierający wszystkich wymaganych punktów nie jest sprawdzany i traktowany jest jako nie oddany w terminie.
- 12. Raport z ćwiczeń należy oddać na następnych zajęciach (licząc od dnia zakończenia danego ćwiczenia). Brak oddania raportu na następnych zajęciach skutkuje obniżeniem oceny o jeden stopień. Następny tydzień zwłoki oddania raportu powoduje obniżenie oceny o jeszcze jeden stopień (z raportu można wtedy otrzymać maksymalnie ocenę 3,0).
- 13. Po pierwszym zwrocie raportu przez Prowadzącego, student ma czas na poprawienie wszystkich błędów w ciągu jednego tygodnia. Jeśli wszystkie uwagi będą spełnione ocena nie jest obniżana o jeden stopień. Po drugim zwrocie raportu, ocena jest obniżana o jeden stopień. Po trzecim zwrocie ocena jest obniżana o dwa stopnie (z raportu można wtedy otrzymać maksymalnie ocenę 3,0). Jeśli raport zostanie zaakceptowany, ale student otrzyma ocenę niższą niż 5,0 to też może poprawić raport w ciągu jednego tygodnia.
- 14. Zasady poprawy raportów: Proszę przesyłać raporty w formacie MS Word w załączniku na pocztę pracowniczą prowadzącego zajęcia. Prowadzący nanosi poprawki w trybie śledzenia zmian (zakładka Recenzja w MS Word) oraz dodaje komentarze (opcja Wstaw Komentarz) i odsyła plik do studenta. Student zobowiązany jest do zaakceptowania lub odrzucenia zmian (jeśli są) oraz wprowadzenia wymaganych poprawek w trybie śledzenia zmian. Następnie student odsyła plik. Dzięki temu możliwe będzie łatwe sprawdzenie co zostało poprawione i jak zostało poprawione. Wszystkie uwagi w komentarzach należy poprawić. Można odpisywać na komentarze w komentarzach, w celu wyjaśnienia czemu zostało tak zrobione a nie inaczej. Jeśli prowadzący odpisze w komentarzu "ok" lub usunie komentarz, tzn. że wyjaśnienie lub poprawienie zostało zaakceptowane. Brak odpowiedzi "ok" przy komentarzu oznacza, że trzeba poprawić uwagi z komentarza lub aktualne poprawki nie są satysfakcionujące. Komentarze mogą być usunięte tylko przez prowadzącego.
- 15. Osoby, które ze względu na stan zdrowia, niepełnosprawność lub inne obiektywne przesłanki mogą mieć szczególne potrzeby związane ze sposobem realizacji zajęć, zaliczenia bądź przygotowaniem materiałów proszone są o zgłoszenie się na konsultacje, napisanie takiej informacji na prywatnym czacie, badź napisanie e-maila w tej sprawie. Będę starał się, aby na moich zajęciach każdy miał równe prawo do zdobycia wiedzy i rozliczenia się z niej. W uwzględnieniu szczególnych potrzeb nie chodzi o obniżenie wymagań, a o wyrównanie szans w stosunku do pozostałych studentów.

#### SKALA OCEN:

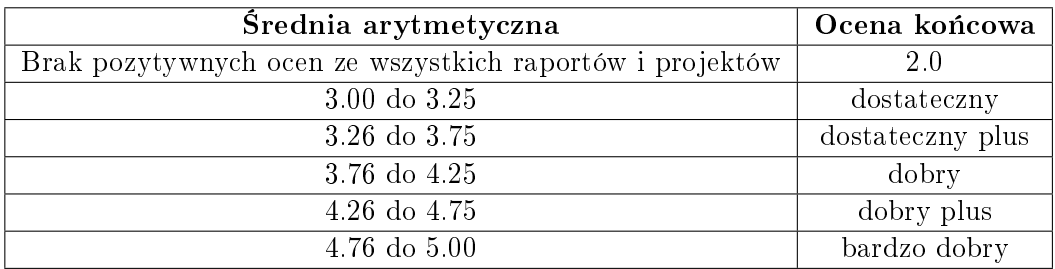

- [1] ANSYS ICEM CFD 11: Tutorial manual, ANSYS Inc., 2007. [\[www\]](http://fernandobatista.net/education/project/Ansys12/Tutorials/PDF/itut110.pdf)
- [2] ANSYS CFX: Tutorials, ANSYS Inc., 2011. [\[www\]](https://www.google.com/url?sa=t&rct=j&q=&esrc=s&source=web&cd=1&ved=2ahUKEwjQtu3CkerdAhWDhywKHfOkD-4QFjAAegQICRAC&url=https%3A%2F%2Fwww.researchgate.net%2Fprofile%2FHesham_Abdel-Mohsen%2Fpost%2FHow_can_i_use_ANSYS_CFX_to_run_an_unsteady_flow_simulation_in_centrifugal_pump%2Fattachment%2F59d630ad79197b807798e890%2FAS%253A362708751929344%25401463487913979%2Fdownload%2FANSYS%2BCFX%2BTutorials.pdf&usg=AOvVaw2kMEK-ZKnENZhmJB3iJqwc)
- [3] ANSYS CFX: Introduction, ANSYS Inc., 201. [\[www\]](https://itrss.mst.edu/media/informationtechnology/itrss/documents/ansysdocs/ANSYS%20CFX%20Introduction.pdf)
- [4] ANSYS CFX: Meshing user guide, ANSYS Inc., 2010. [\[www\]](https://www.google.com/url?sa=t&rct=j&q=&esrc=s&source=web&cd=1&ved=2ahUKEwiP7dj-jurdAhWJXSwKHUDyCpgQFjAAegQICRAC&url=https%3A%2F%2Fwww.u-cursos.cl%2Fingenieria%2F2011%2F2%2FME5600%2F1%2Fmaterial_docente%2Fbajar%3Fid_material%3D385915&usg=AOvVaw0SM3kul_ZPxEiET344hGBI)
- [5] ANSYS CFX: Solver modeling guide, ANSYS Inc., 2011. [\[www\]](http://read.pudn.com/downloads500/ebook/2077964/cfx_mod.pdf)
- [6] ANSYS CFX: Reference guide, ANSYS Inc., 2011. [\[www\]](https://itrss.mst.edu/media/informationtechnology/itrss/documents/ansysdocs/ANSYS%20CFX%20Reference%20Guide.pdf)
- [7] ANSYS CFX: Solver manager user's guide, ANSYS Inc., 2011. [\[www\]](http://read.pudn.com/downloads500/ebook/2077964/cfx_solv.pdf)
- [8] ANSYS CFX: Solver theory guide, ANSYS Inc., 2011. [\[www\]](http://read.pudn.com/downloads500/ebook/2077964/cfx_thry.pdf)
- [9] ANSYS CFX: CFX-Pre user's guide, ANSYS Inc., 2011. [\[www\]](http://read.pudn.com/downloads500/ebook/2077964/cfx_pre.pdf)